**УТВЕРЖДАЮ** Генеральный директор А.В. Федоров **Letpo Mullecku**  $08206$  r. **SHEDLODGCADCO4 SEE** 

Теплосчетчики ЭМИС-ЭСКО 2210

Методика поверки **МЦКЛ.0253.МП** 

г. Москва

Настоящая методика поверки распространяется на Теплосчетчики ЭМИС-ЭСКО 2210 (далее - теплосчетчик) и устанавливает порядок их первичной и периодической поверок.

Первичную поверку проводят до ввода теплосчетчика в эксплуатацию и после ремонта, периодическую по истечении срока интервала между поверками.

Теплосчетчик состоит из вычислителя и первичных измерительных преобразователей (ПИП).

Вычислитель и ПИП должны быть утвержденных типов, и поверяются в соответствии с интервалами между поверками, установленными при утверждении их типа. Если очередной срок поверки вычислителя или ПИП наступает до очередного срока поверки теплосчетчика, поверяется только этот компонент, а поверка всего теплосчетчика не проводится.

Допускается замена вычислителей и ПИП на аналогичные утвержденных типов с метрологическими характеристиками не хуже, чем входящие в состав поверяемого теплосчетчика, при условии, что предприятие-владелец теплосчетчиков не претендует на улучшение указанных в формуляре метрологических характеристик.

После ремонта теплосчетчика, аварий, если эти события могли повлиять на метрологические характеристики ИК теплосчетчика, а также после замены вычислителя или ПИП, входящих в их состав, проводится внеочередная поверка теплосчетчика в объеме первичной поверки. Допускается проводить поверку только тех ИК, которые подверглись указанным выше воздействиям.

Допускается проведение поверки отдельных ИК теплосчетчика в соответствии с заявлением владельца теплосчетчика, с обязательным указанием в свидетельстве о поверке или формуляре информации об объеме проведенной поверки.

Интервал между поверками - четыре года.

## **1 Операции поверки**

1.1 При проведении поверки должны быть выполнены операции, указанные в таблице 1.

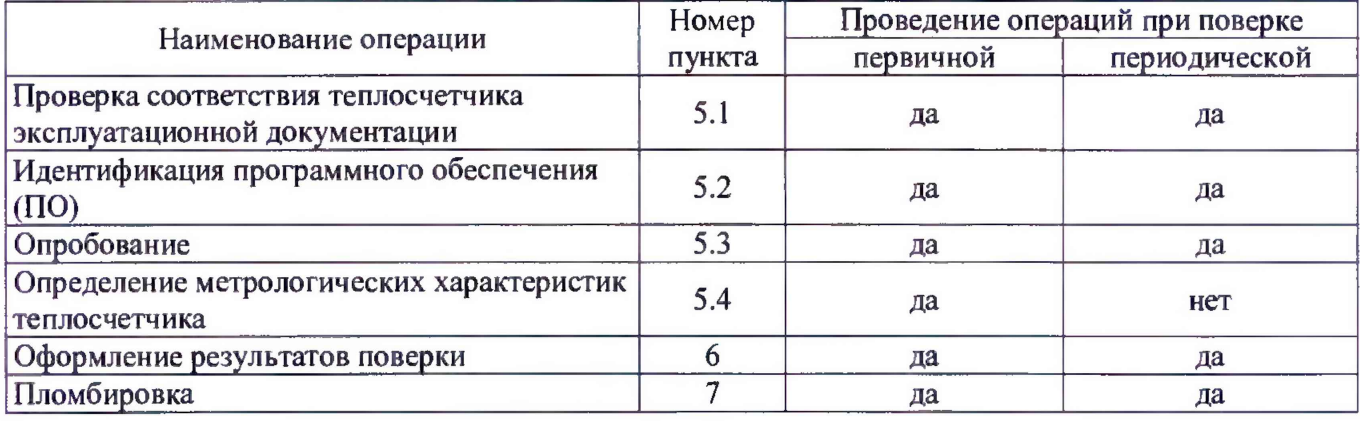

### Таблица 1 - Перечень операций поверки

## **2 Средства поверки**

2.1 При проведении поверки вычислителей и ПИП, входящих в состав теплосчетчика, применяют средства измерений и оборудование, указанные в методиках поверки на них.

2.2 Метод поверки теплосчетчика - поэлементный (расчетным методом).

### **3 Условия проведения** поверки

3.1 К поверке допускаются лица, изучившие настоящую методику, руководство по эксплуатации и формуляр (далее - ЭД) на теплосчетчик, прошедшие обучение в качестве поверителей средств измерений и работающие в организации, аккредитованной на право поверки.

Допускается привлечение к работам по поверке, за исключением подписания протоколов поверки или иных документов о результатах поверки, лиц, не отвечающих требованиям настоящего пункта, при условии выполнения ими работ под контролем лиц, отвечающих требованиям настоящего пункта.

3.2 При проведении поверки соблюдают требования безопасности, предусмотренные Приказом Минтруда от 24.07.2013 № 328н «Об утверждении Правил по охране труда при эксплуатации электроустановок», ГОСТ 12.2.007.0, ГОСТ Р 12.1.019, ГОСТ 12.2.091, а также требования безопасности, указанные в технической документации на СИ, входящие в состав теплосчетчика.

3.3 Контроль условий поверки не требуется, так как поверка проводится расчетным методом.

### 4 Подготовка к поверке

4.1 Теплосчетчики подготавливают к работе в соответствии с ЭД на теплосчетчик.

#### **5 Проведение поверки**

5.1 Проверка соответствия теплосчетчика эксплуатационной документации

5.1.1 Проводят внешним осмотром, при этом устанавливают:

- соответствие комплектности, маркировки, монтажа, наличие пломб; вычислитель и ПИП, входящие в состав теплосчетчика, поверены в установленном порядке;

- отсутствие повреждений и дефектов, препятствующих проведению поверки.

5.1.2 Результаты считают положительными, если установлено полное соответствие комплектности, маркировки, монтажа и пломбировки составных частей теплосчетчика требованиям эксплуатационной документации, а также отсутствие повреждений и дефектов, препятствующих проведению поверки. Вычислитель и ПИП, входящие в состав теплосчетчика, должны быть поверены в установленном порядке (наличие знака поверки и (или) свидетельства о поверке, и (или) отметки в паспорте).

5.1.3 При выявлении несоответствий, поверка прекращается, до устранения несоответствий.

5.2 Идентификация программного обеспечения (ПО)

5.2.1 Проверка идентификационных данных программного обеспечения проводится при поверке СИ, входящих в состав теплосчетчика.

## 5.3 Опробование

5.3.1 При опробовании проверяют исправность органов управления и индикации вычислителя и ПИП, входящих в состав теплосчетчика, соответствие диапазонов измерений теплосчетчика, значениям, указанным в настройках вычислителя.

5.3.2 Опробование считают успешным, если корректно отображаются все названия и значения параметров, отсутствует индикация отказов, ошибок программирования и нештатных ситуаций; диапазоны измерений вычислителя и ПИП, входящих в состав теплосчетчика, соответствуют значениям, указанным в настройках вычислителя.

### 5.4 Определение метрологических характеристик теплосчетчика

5.4.1 Определение метрологических характеристик теплосчетчика осуществляют поэлементно. В зависимости от вычислителя и ПИП входящих в состав теплосчетчика, определяются требования и диапазоны измерений.

Проверяют соответствие:

- рабочих условий ПИП и вычислителей, указанных в их ЭД и рабочих условий теплосчетчика в целом, указанных в формуляре на поверяемый теплосчетчик;

- технических и метрологических характеристик ПИП и вычислителя, входящих в состав теплосчетчика (проводят расчетным методом в соответствии с приложением А).

5.4.2 Операции определения метрологических характеристик приведены в Приложении А.

5.4.3 В случае, если вид погрешности, указанный в описаниях типа и ЭД вычислителей и ПИП, отличаются от указанных в формулах АЛ - А.11, данные погрешности переводят в необходимый вид.

5.4.4 Определение метрологических характеристик теплосчетчика считают успешным, если при проведении операций, приведенных в Приложения А, не превышают предельных значений погрешностей, указанных в формуляре на поверяемый теплосчетчик.

### **6 Оформление результатов поверки**

6.1 Результаты поверки оформляют в установленном порядке.

6.2 При положительных результатах поверки, знак поверки наносится на бланк свидетельства о поверке.

6.3 При отрицательных результатах поверки оформляют извещение о непригодности к применению.

## **7 Пломбировка**

7.1 Пломбировка вычислителя и ПИП из состава теплосчетчика, производится в соответствии с ЭД на них.

## Приложение А (обязательное)

### А.1 Определение абсолютной погрешности ИК температуры

Абсолютную погрешность ИК температуры ( $\Delta(t)$ ), определяют при трех равномерно распределенных значениях температуры t в диапазоне измерений теплосчетчика, указанных в формуляре на поверяемый теплосчетчик, по формулам:

- для вычислителей ТЭКОН-19, ТЭКОН-19Б по каналу сопротивления

$$
\Delta_{(t)} = t \cdot \left( \sqrt{\left(\frac{\Delta R_B}{R_B(t)}\right)^2 + \left(\frac{\Delta B(t)}{t}\right)^2 + \left(\frac{\Delta \eta(t)}{t}\right)^2} \right),\tag{A.1}
$$

где  $\Delta R_B$  — предел допускаемой абсолютной погрешности ИК сопротивления вычислителя (указан в описании типа средств измерений на вычислитель ТЭКОН-19, ТЭКОН-19Б), пересчет температуры в сопротивление выполняется в соответствии с ГОСТ 6651-2009, Ом;

 $R_B(t)$  - значение сопротивления, соответствующее измеряемой температуре в подающем трубопроводе (определяется по ГОСТ 6651-2009), Ом;

 $\Delta_B(t)$  - предел допускаемой абсолютной погрешности расчета температуры вычислителя (указан в описании типа средств измерений на вычислитель ТЭКОН-19, ТЭКОН-19Б), °С;

 $\Delta_{\Pi}(t)$  – предел допускаемой абсолютной погрешности ПИП температуры при измерении температуры, °С,

- при расчете температуры 0 °С используют формулу

$$
\Delta_{(t)} = \sqrt{0.1^2 + 0.027^2 + \Delta_{\Pi}(t)^2},\tag{A.2}
$$

- для остальных вычислителей по каналу сопротивления

$$
\Delta_{(t)} = \sqrt{\Delta_{Bx}(t)^2 + \Delta_B(t)^2 + \Delta_{\Pi}(t)^2},
$$
\n(A.3)

где  $\Delta_{\text{Rx}}(t)$  – предел допускаемой абсолютной погрешности вычислителя при измерении входного сигнала в рабочих условиях эксплуатации, °С;

 $\Delta_B(t)$  - предел допускаемой абсолютной погрешности вычислителя при расчете температуры в рабочих условиях эксплуатации, °С;

 $\Delta_{II}(t)$  - предел допускаемой абсолютной погрешности ПИП ИК температуры в рабочих условиях эксплуатации, °С.

- для всех вычислителей по токовому каналу

$$
\Delta_{(t)} = \sqrt{\Delta_{Bx}(t)^2 + \Delta_B(t)^2 + \Delta_{\Pi}(t)^2},\tag{A.4}
$$

где  $\Delta_{Bx}(t)$  - предел допускаемой абсолютной погрешности вычислителя при измерении входного сигнала в рабочих условиях эксплуатации, °С;

 $\Delta_B(t)$  - предел допускаемой абсолютной погрешности вычислителя при расчете температуры в рабочих условиях эксплуатации, °С;

 $\Delta$ <sub>II</sub>(t) - предел допускаемой абсолютной погрешности ПИП ИК температуры в рабочих условиях эксплуатации, °С.

А. 1.2 Результаты считают положительными, если для каждого ИК температуры вычисленные значения  $\Delta(t)$  при всех значениях не превышают  $\pm (0.6 + 0.004 \cdot |t|)$ , °C, где t - значение температуры, °С.

# А.2 Определение относительной погрешности ИК разности температур

А.2.1 Относительную погрешность ИК разности температур ( $\delta(\Delta t)$ ) определяют при:

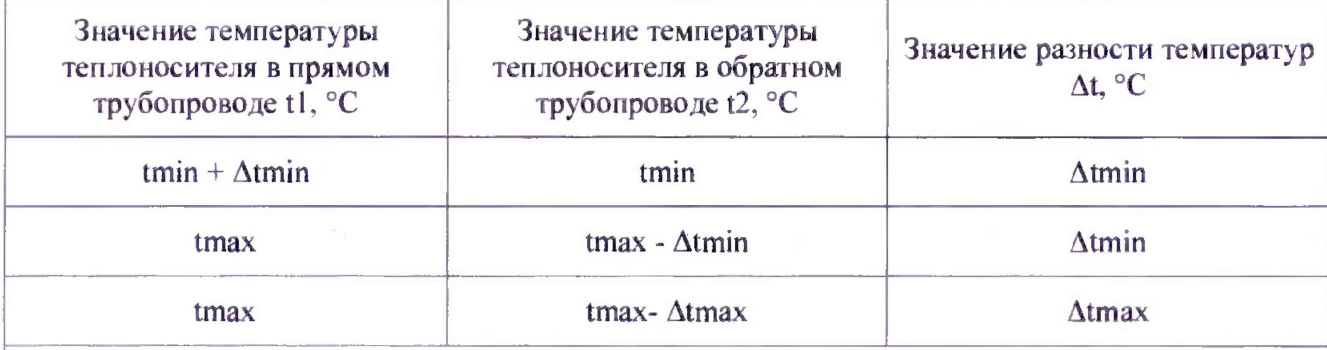

Примечание: tmin - минимальное значение диапазона измерения температуры теплосчетчиком  $\mathrm{C}^{\circ}\mathrm{C}$ ; tmax - максимальное значение диапазона измерения температуры теплосчетчиком  $\mathrm{C}$ ; Atmin – минимальное значение диапазона измерений разности температур теплосчетчиком °С,  $\Delta$ tmax – максимальное значение диапазона измерений разности температур теплосчетчиком °С. Значения tmin, tmax, Atmin, Atmax приведены в формуляре на поверяемый теплосчегчик.

по формулам:

- для вычислителей ТЭКОН-19 и ТЭКОН-19Б

$$
\delta(\Delta t) = \sqrt{\left(100 \cdot \frac{\Delta R_B}{R_{B1}(t_1)}\right)^2 + \delta_B(t_1)^2 + \left(100 \cdot \frac{\Delta R_B}{R_{B2}(t_2)}\right)^2 + \delta_B(t_2)^2 + \delta_\Pi(\Delta t)^2}
$$
 (A.5)

где  $\Delta R_B$  - предел допускаемой абсолютной погрешности ИК сопротивления вычислителя (указан в описании типа средств измерений на вычислитель ТЭКОН-19, ТЭКОН-19Б), пересчет температуры в сопротивление выполняется в соответствии с ГОСТ 6651-2009, Ом;

 $R_{B1}(t_1)$  - значение сопротивления, соответствующее измеряемой температуре в подающем трубопроводе (определяется по ГОСТ 6651-2009), Ом;

 $R_{B2}(t_2)$  - значение сопротивления, соответствующее измеряемой температуре в обратном трубопроводе (определяется по ГОСТ 6651-2009), Ом;

 $\delta_B(t)$  – предел допускаемой относительной погрешности расчета температуры вычислителя (указан в описании типа средств измерений на вычислитель ТЭКОН-19, ТЭКОН-19Б), в рабочих условиях эксплуатации %;

 $\delta_{II}(\Delta t)$  - предел допускаемой относительной погрешности ПИП ИК разности температур при измерении разности температуры, в рабочих условиях эксплуатации, %.

- для остальных вычислителей

$$
\delta(\Delta t) = \sqrt{\delta_{Bx}(\Delta t)^2 + \delta_B(\Delta t)^2 + \delta_{\Pi}(\Delta t)^2},
$$
 (A.6)

где  $\delta_{\Pi}(\Delta t)$  – пределы допускаемой относительной погрешности ПИП ИК разности температуры в рабочих условиях эксплуатации, *%;*

 $\delta_{Bx}(\Delta t)$  - пределы допускаемой относительной погрешности измерения разности температуры вычислителя в рабочих условиях эксплуатации, °С.

**5e(At)** - пределы допускаемой относительной погрешности вычислителя при расчете значения разности температур в рабочих условиях эксплуатации, %.

А.2.2 Результаты считают положительными, если для каждого ИК разности температур значения  $\delta(\Delta t)$  при всех значениях не превышают  $\pm (0.5 + 3 \cdot \Delta t_{\min}/\Delta t)$ , %, где  $\Delta t$  - значение разности температуры, %.

## А.З **Определение относительной погрешности ИК давления**

А.3.1 Приведенную погрешность ИК давления (у(Р)) определяют по формуле

$$
\gamma_{(P)} = \sqrt{\gamma_{Bx}(P)^2 + \gamma_B(P)^2 + \gamma_\Pi(P)^2},
$$
 (A.7)

 $\Gamma$ де  $\gamma_{Bx}(P)$  — предел суммарной допускаемой приведенной погрешности вычислителя при измерении входного сигнала в рабочих условиях эксплуатации, %;

 $\gamma_B(P)$  - предел суммарной допускаемой приведенной погрешности вычислителя при вычислении давления в рабочих условиях эксплуатации, %;

 $\gamma_{\Pi}(P)$  – предел суммарной допускаемой приведенной погрешности ПИП ИК давления в рабочих условиях эксплуатации, *%.*

А.3.2 Результаты считают положительными, если для каждого ИК давления рассчитанные значения 5(Р) не превышает значения указанного в ЭД теплосчетчика.

# А.**4 Определение относительной погрешности ИК объемного расхода (объема) и массы теплоносителя**

А.4.1 Относительную погрешность измерения ИК объемного расхода (объема) и массы пара (6(G)) определяют:

- для счетчиков-расходомеров при трех равномерно распределенных значениях в диапазоне расходов указанных в формуляре на поверяемый теплосчетчик

$$
\delta(\mathbf{G}) = \sqrt{\delta_{\mathbf{B}\mathbf{x}}(\mathbf{G})^2 + \delta_{\mathbf{B}}(\mathbf{G})^2 + \delta_{\Pi}(\mathbf{G})^2},\tag{A.8}
$$

где  $\delta_{Bx}(G)$  - предел допускаемой относительной погрешности вычислителя при измерении входного сигнала в рабочих условиях эксплуатации, *%;*

 $\delta_B(G)$  - предел допускаемой относительной погрешности вычислителя при расчете расхода, объема и массы в рабочих условиях эксплуатации, %;

 $\delta_{\Pi}(G)$  - предел допускаемой относительной погрешности ПИП ИК объемного расхода (объема) в рабочих условиях эксплуатации, %;

- для диафрагм по формуле

$$
\delta(\mathbf{G}) = \sqrt{\delta_{\text{Bx}}(\mathbf{G})^2 + \delta_{\text{B}}(\mathbf{G})^2 + 0.25 \times \delta(\Delta P)^2},\tag{A.9}
$$

где

$$
\delta(\Delta P) = \gamma(\Delta P) \times \frac{D}{\Delta P_{min}},\tag{A.10}
$$

где D - диапазон измерений дифференциального давления, указан в ЭД на ПИП, Па;

 $\Delta P_{min}$  – минимальное значение измеряемой разности давлений (указано в формуляре на теплосчетчик), Па;

 $\gamma_{\Pi}(\Delta P)$  – пределы допускаемой приведенной погрешности разности давлений, %.

А.4.2 Результаты считают положительными, если значения  $\delta(G)$ , не превышают значения, указанные в ЭД теплосчетчика, при этом не превышают:

для теплоносителя - жидкость:

- для класса 2:  $\pm$  (2 + 0.02 · G<sub>max</sub>/G), но не более  $\pm$ 5 %;

- для класса  $1: \pm (1 + 0.01 \cdot G_{\text{max}}/G)$ , но не более  $\pm 3.5 \%$ ,

 $G$  – значение расхода м<sup>3</sup>/ч; где

 $G_{\text{max}}$  – максимальное нормированное значение расхода, м<sup>3</sup>/ч,

- для измерения массы пара: при расходе от 0,1  $G_{\text{max}}$  до  $G_{\text{max}}$ , не более  $\pm$  3 %.

# А.5 Определение относительной погрешности вычислителя при расчете тепловой энергии

А.5.1 Относительную погрешность вычислителя при расчете тепловой энергии (для вычислителя УВП-280 - энтальпии)  $\delta_B(Q)$ , подтверждают при поверке вычислителя.

А.5.2 Результаты считают положительными, если относительная погрешность вычислителя при расчете тепловой энергии не превышает  $\pm (0.5 + \Delta t_{min}/\Delta t)$  %.

## А.6 Определение относительной погрешности ИК тепловой энергии

Относительная погрешность ИК тепловой энергии закрытых  $A.6.1$ систем теплоснабжения ( $\delta(Q_{3BC})$ ) определяется по формуле при минимальных значениях разности температур и расхода

$$
\delta(Q_{\text{3BC}}) = \delta_{\text{B}}(Q) + \delta(\Delta t) + \delta(G) \tag{A.11}
$$

и не должна превышать:

- при теплоносителе - вода:

- для класса 2:  $\pm$  (3 + 4 ·  $\Delta t_{\text{min}}/\Delta t$  + 0,02 ·  $G_{\text{max}}/$  G) %;

- для класса  $1: \pm (2 + 4 \cdot \Delta t_{min}/\Delta t + 0.01 \cdot G_{max}/G)$ %;

- при теплоносителе - пар:

- от 0,1  $\cdot$  G<sub>max</sub> до 0,3  $\cdot$  G<sub>max</sub>:  $\pm$  5 %;

$$
- \text{ or } 0.3 \cdot \text{G}_{\text{max}} \text{ do } \text{G}_{\text{max}}: \pm 4\%
$$

А.6.2 Относительная погрешность ИК тепловой энергии открытых систем теплоснабжения  $(\delta(O_{\text{OTK}}))$  определяется в зависимости от вида системы и выбора уравнения измерения тепловой энергии, указанных в ЭД на теплосчетчик. Предел допускаемой относительной погрешности не должен превышать значения рассчитанного по документу МИ 2553-99, для определенной открытой системы теплоснабжения.

## А.7 Определение относительной погрешности теплосчетчика при измерении времени

А.7.1 Относительную погрешность теплосчетчика при измерении времени определяют при поверке вычислителя.

А.7.2 Результаты считают положительными, если относительная погрешность вычислителя при измерении времени не более  $\pm$  0,01 %.